## PORTALE COLLABORATORI VERSIONE 1.6.1.2 DESCRIZIONE FUNZIONALITA' COLLABORATORI

### 1. Obbligo di inserimento dati IBAN sul pagamento con Bonifico

Inserendo un pagamento con bonifico, verranno richiesti in modo obbligatorio i dati IBAN completi, per la gestione corretta del pagamento sul sistema centrale. Rimane attivo il controllo di verifica sui dati bancari (ABI e CAB) come in precedenza.

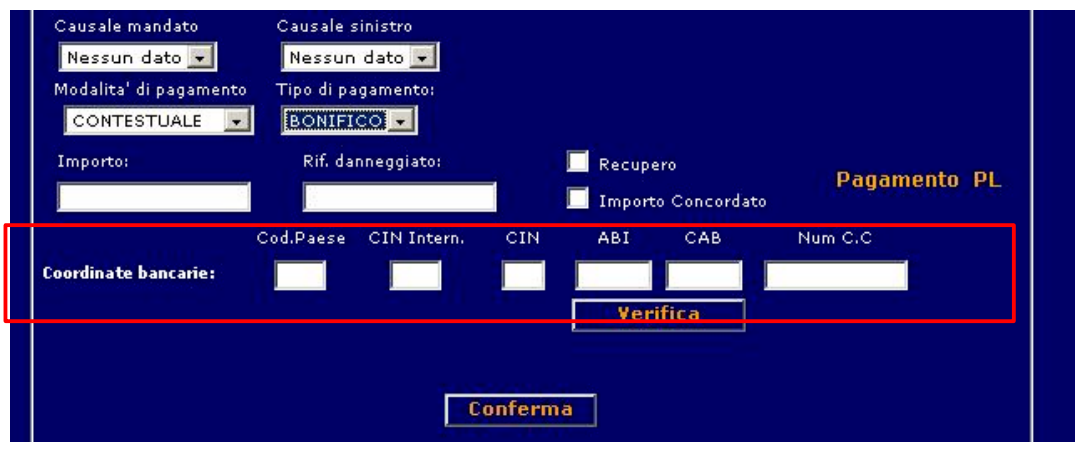

Nel caso in cui i codice IBAN inserito risultasse non corretto al momento della conferma del pagamento, è previsto il seguente messaggio di errore:

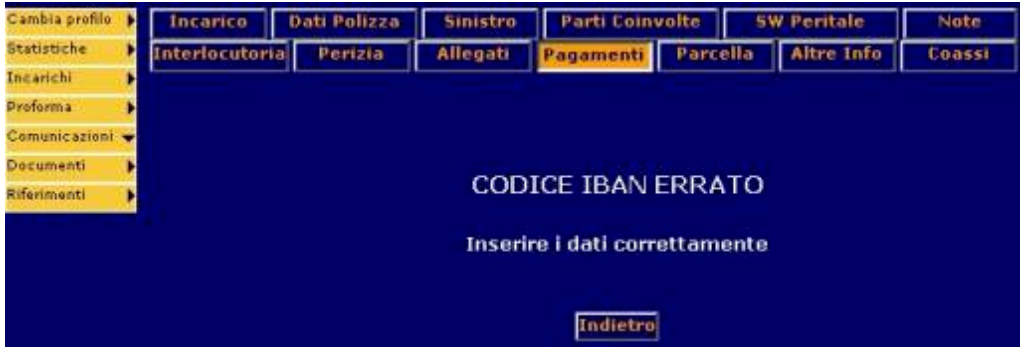

Il controllo sarà riproposto anche in fase di salvataggio e sarà bloccante:

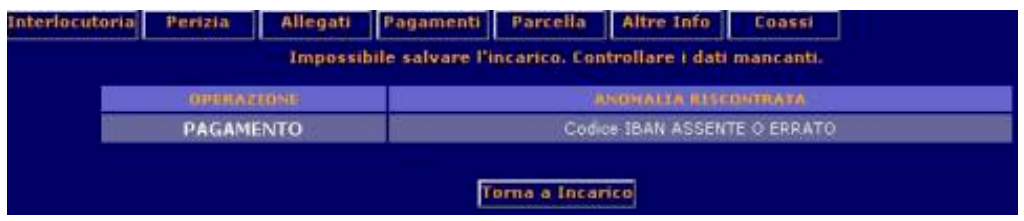

**(PERITI AUTO)** Un controllo analogo è presente in fase di caricamento dati da Software Peritale.

#### 2. Forzatura Codice Fiscale e Partita Iva Beneficiario

Per agevolare l'inserimento di Codici Fiscali e Partite Iva che il sistema non riconosce (ad esempio per i codici fiscali nei casi di omocodia), sarà possibile forzarne esplicitamente la validazione. In tal caso nessun controllo di congruità verrà effettuato, ma il pagamento inserito andrà in autorizzazione. L'inserimento di un C.Fisc. o P.IVA non coerente e forzato esplicitamente, **richiederà automaticamente l'autorizzazione esplicita del pagamento, a prescindere dalle altre caratteristiche del pagamento stesso o dell'incarico.**

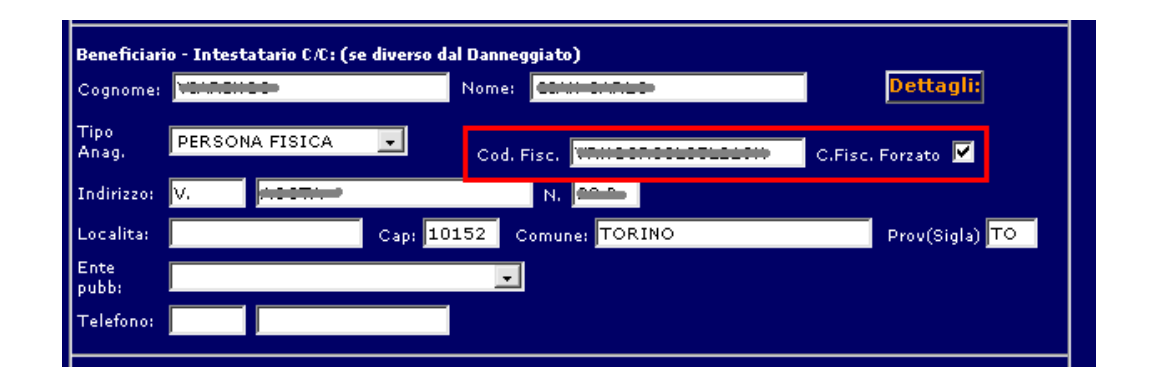

### 3. Verifica IBAN su Invio Coordinate Bancarie del Collaboratore

Analogamente ai controlli sul pagamento con bonifico appena esplicati, anche i dati delle coordinate bancarie del collaboratore, laddove modificate, dovranno sottostare al controllo di integrità dei dati IBAN.

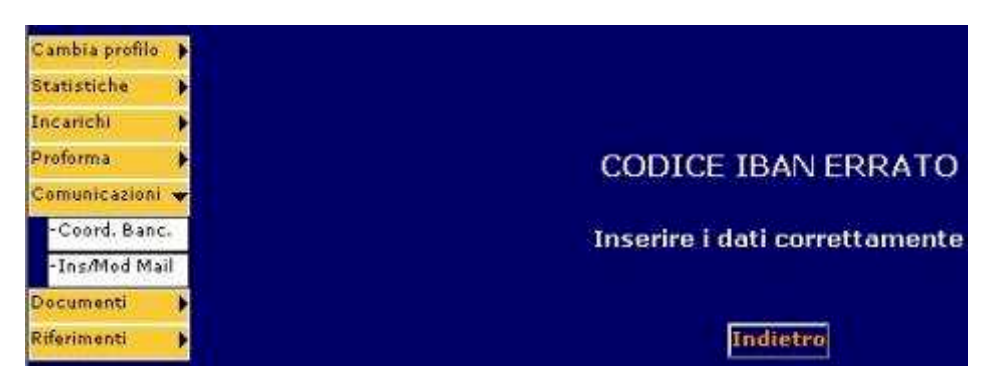

# 4. Visualizzazione ID liquidatore in autorizza parcella

In caso di autorizzazione parcella da parte del liquidatore, l'ID relativo e la data di autorizzazione saranno visualizzate nel tab della parcella:

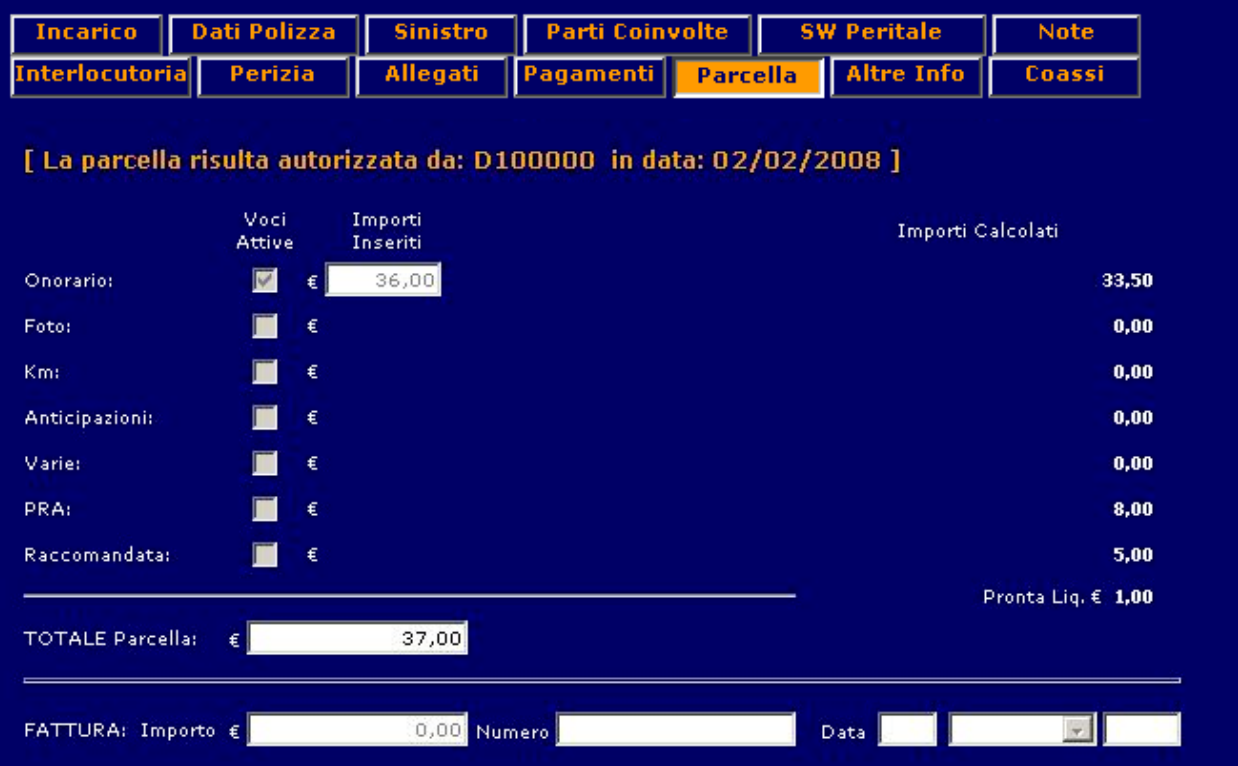